## Ways to Give an Offering

We are so grateful for your financial gifts to continue God's work here at Bethany. There are many ways respond to God's grace by offering a financial gift to support the ministry we do together at Bethany and in the world. Of course, you can always drop an financial gift in the offering plate during worship; otherwise, here are 3 additional opportunities.

- Online Giving
	- $\Diamond$  Through an automatic recurring deduction from a checking our savings account. A signup form can be found under the "Resources" tab in the header of our website.
	- Please direct questions to "blcsecretary@lcom.net"
- Mail Checks to Bethany
	- Bethany Lutheran Church; PO Box 236; West Branch, IA 52358
- Mobile App Give Plus
	- $\Diamond$  Please see next 2 pages on how to utilize this app.

## GIVEPLUST

The GIVEPLUS+ app is from Vanco, which is the company we use for those who choose to have automatic offerings routed directly to Bethany. This app can be found in the Google Play store (Android) and the Apple App Store. Below are some screen shots that will hopefully assist you in making an offering via this means.

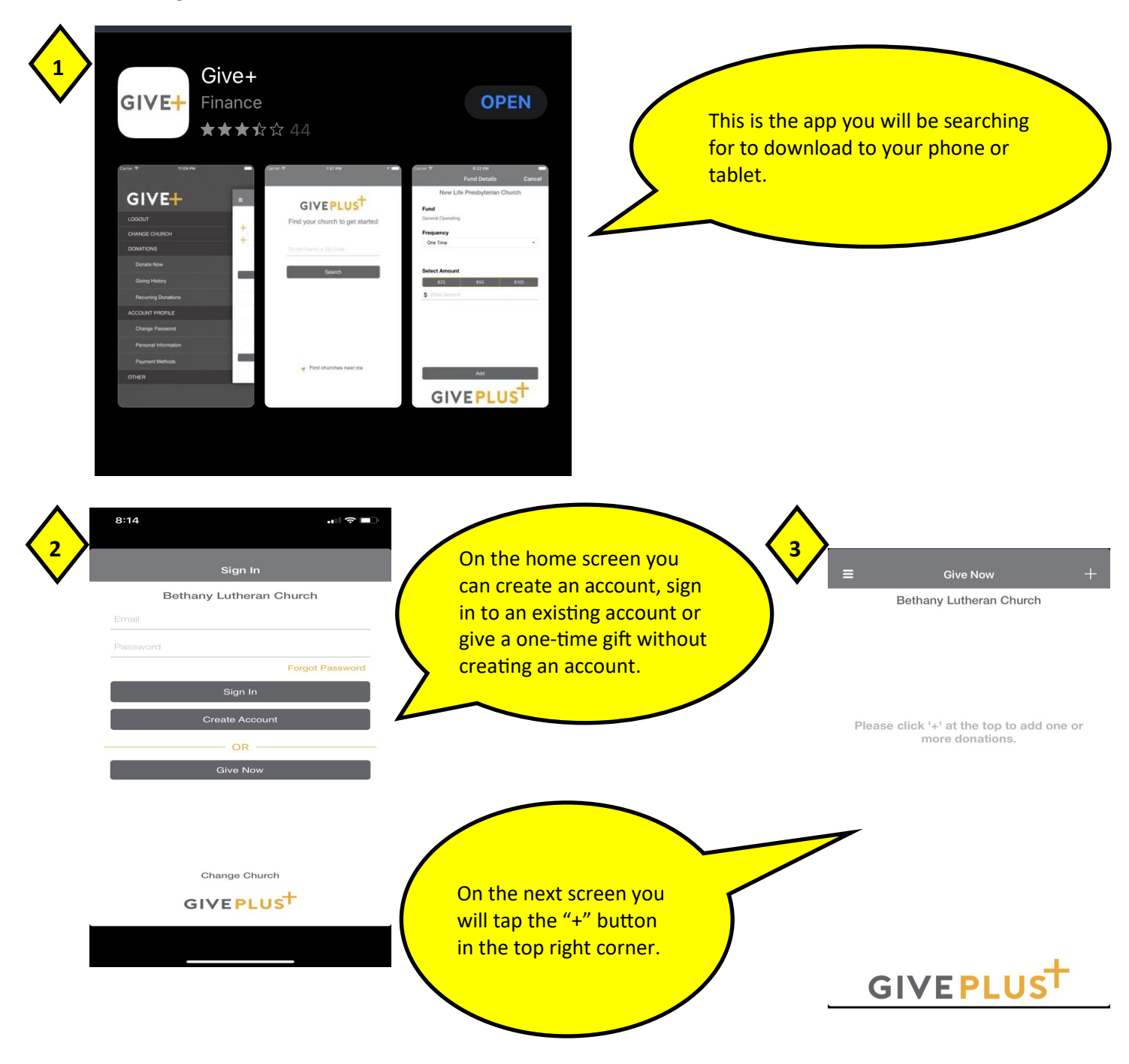

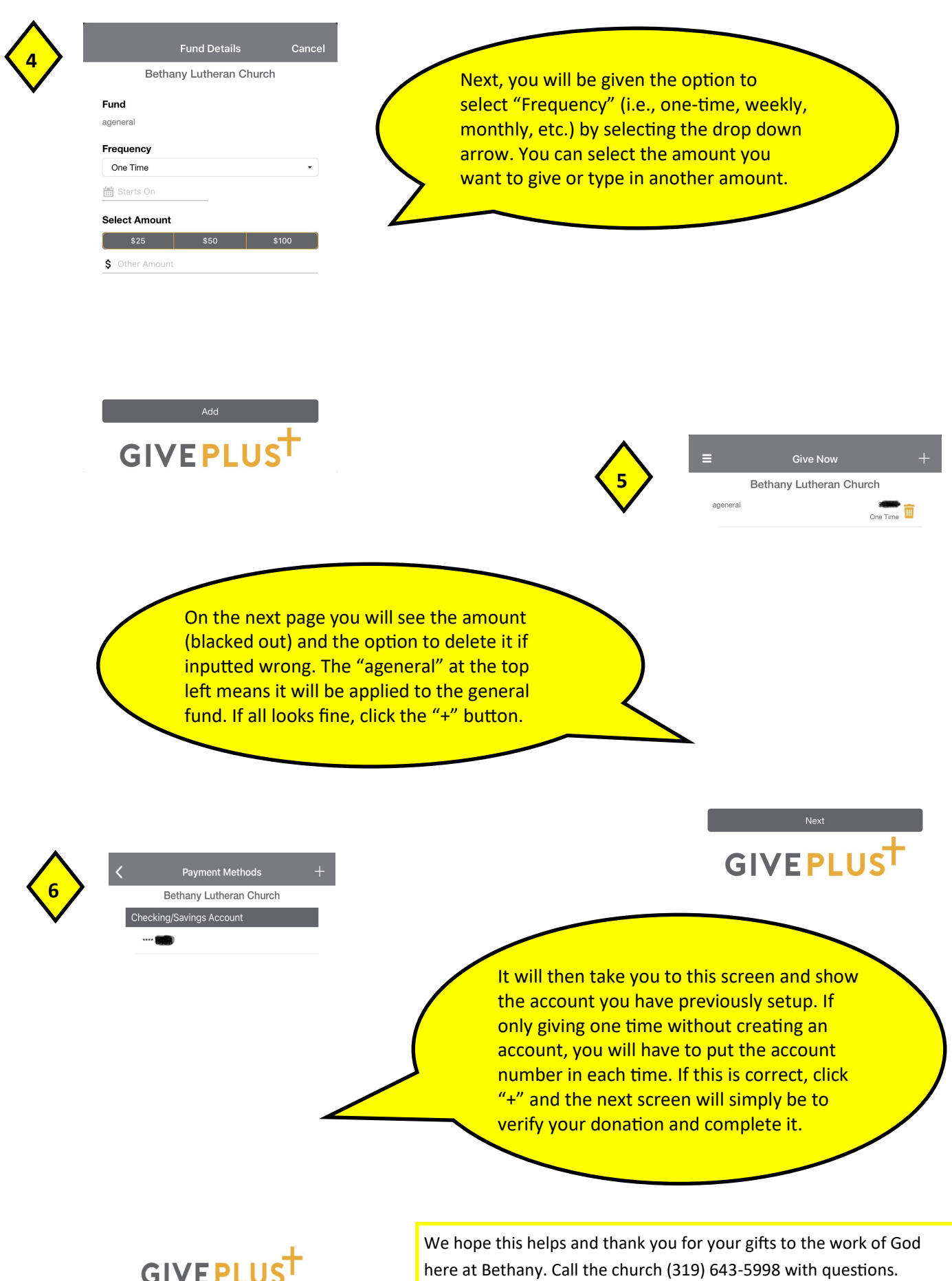